# **Chrono - Development #23678**

# **Intégrer la branche Python 3**

11 mai 2018 11:19 - Frédéric Péters

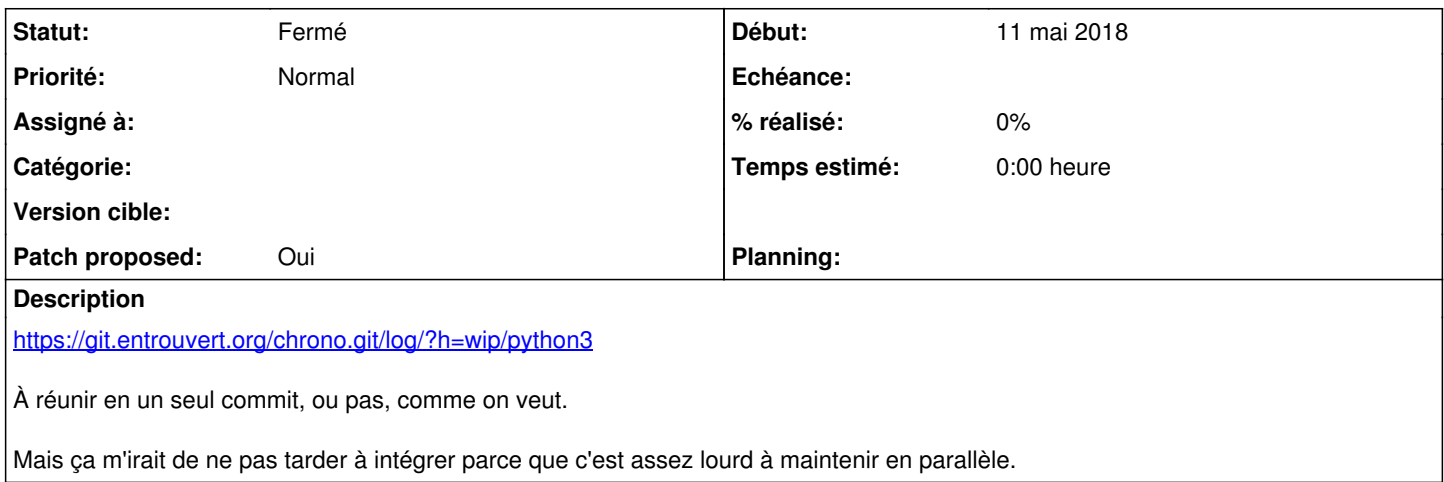

### **Révisions associées**

### **Révision f4203d05 - 13 mai 2018 15:19 - Frédéric Péters**

general: add support for Python 3 (#23678)

## **Historique**

## **#1 - 11 mai 2018 16:43 - Benjamin Dauvergne**

J'ai un doute sur les commits svuiant:

- manager: import CSV as UTF-8, dans tous les examples que je vois l'encodage se fait après le traitement des données par csv.reader() jamais en passant une liste de chaîne unicode à csv.reader() (je parle d'exemples python2), et la doc insiste sur le fait que csv.reader() ne supporterait pas unicode (mais serait 8bit clean), donc j'ai juste un doute sur le fait que peut-être quelque part ça casse quelque chose en python2
- dans tests: upload files as bytes il y a tout un bout sur les évènements récurrents non supportés qui sautent, peut-être un truc à rebaser avec l'intégration du code sur les évènements récurrents
- tests: use six.StringIO module for import/export tests : utiliser force\_bytes pas smart\_bytes (c'est une mauvaise habitude que j'ai prise aussi, smart bytes c'est uniquement si on a besoin d'avoir des lazy strings (traduction, formatage HTML, etc..)).

À part ça c'est ok, un squash de toute ça me semble une bonne idée (mais à relire c'était mieux comme ça merci).

#### **#2 - 13 mai 2018 15:13 - Frédéric Péters**

manager: import CSV as UTF-8 ...

J'ai étendu les tests pour avoir des caractères non-ascii et corrigé le code en conséquence.

dans tests: upload files as bytes il y a tout un bout sur les évènements récurrents ...

Erreur de rebase, ce bout de code avait été supprimé dans le code sur la récurrence mais réintroduit dans "python3: use response text instead of response content"; c'est corrigé.

tests: use six.StringIO module for import/export tests : utiliser force\_bytes pas smart\_bytes

#### Fait.

 $\sim$ 

Je squashe et pousse ça rapidement.

### **#3 - 13 mai 2018 16:24 - Frédéric Péters**

*- Statut changé de En cours à Résolu (à déployer)*

```
commit f4203d05f3589084bb4a5b8c6e298e2fcb77cee9
```
Author: Frédéric Péters <fpeters@entrouvert.com> Date: Sun Mar 25 11:26:47 2018 +0200

general: add support for Python 3 (#23678)

+ une correction à getlasso3.sh que j'avais déjà dans django-mellon et oubliée ici.

# **#4 - 23 décembre 2018 15:26 - Frédéric Péters**

*- Statut changé de Résolu (à déployer) à Solution déployée*